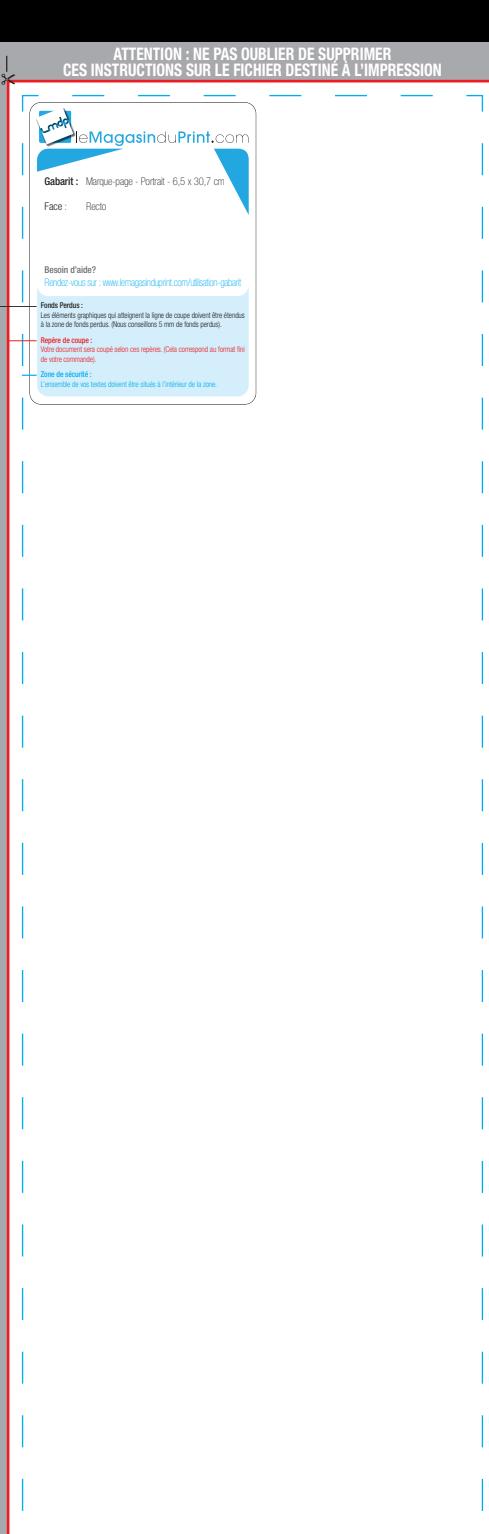

I

I

I

I

I

I

I

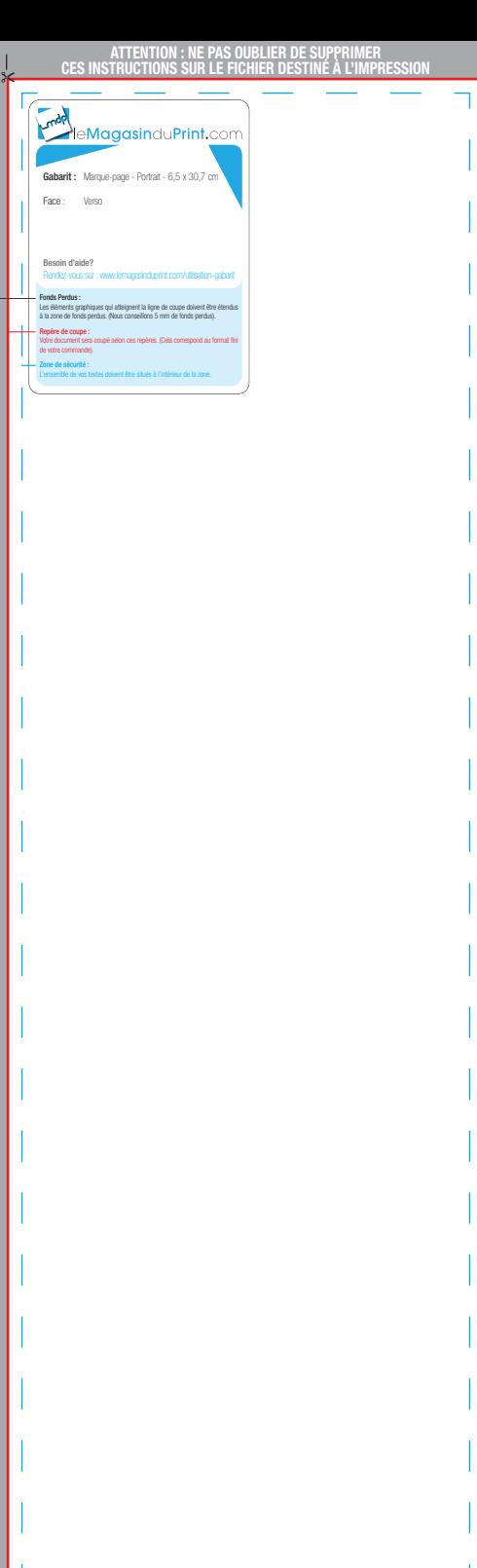

I

I

I

I

I

I

I

I

I